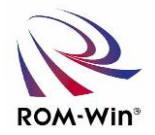

# **SSD**セーバースタンダード

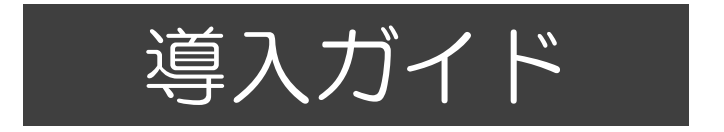

SSDセーバーを導入検討するために必要な内容を まとめた資料です。

**Windows 10 / Windows 8 / Windows 7 / Windows XP / Windows Server 2008 R2** 各**Windows OS**に対応しています。

## 株式会社ロムウィン

|**SSD**の導入で解決して心配なくシステムを運用するためには

### <**SSD**の問題点>

- ・NANDフラッシュ・メモリの品質低下
	- 1.書き換え回数の減少 SLC品は約10万回 / MLC品は約 1万回 ・・・・・SSDの寿命 ※NANDフラッシュメモリの微細化、多値化による品質低下

大容量化と低価格には必要な内容!!

- 2.**NAND**の信頼性の低下
	- ・ECC訂正できない不良bitで訂正不能なエラーの発生
	- Bad Blockの発生(プログラムエラーや、イレースエラーの発生)による代替Blockの減少
- 3.瞬停や書き込み中の電源断によるデータの不一致
	- ・データの消失、ドライブの認識不良
- 4.ウェアレベリングを有効にするには出来るだけ多くの空き容量 を確保する必要がある。
- 5.「ブロックコピー」の発生精度が高ければ高いほど**SSD**の パフォーマンスが低下して、「プチフリーズ」が発生する可能性がある。

#### <**Windows OS**の問題点>

- 1.ページングファイルも**SSD**上に作成すると書き込み回数が大きく増加する。
- 2.何らかの書き込みを**Windows**やソフトウェアが行っている。 ⇒意識して書き込みを行っていないのに書き込みが発生し書き換え回数が増える。

### このような問題を解決するには ⇒

**SSD**セーバーを使って**Windows**システムを**ROM**化すれば問題を 解決し安心して**SSD**を導入することが出来ます。

## |**SSD**セーバー導入メリット

- 1.再起動でいつでも同じ環境で安心して作業ができます。
- 2.突然の電源断でも**OS**の破損がありません。
- 3.**SSD**への書込みを無くし、寿命を緩和し安心に使えます。
- 4.安定稼働と**24**時間連続稼働を実現できます。
- 5.ライセンス提供で『市販**SSD**』に**,**簡単導入できます。
- 6.**ROM**化状態でも**Windows**のアップデートやウィルスパターンの更新は シャットダウン時に自動で更新されます。(設定時)
- 7.**SSD**はハードディスクのような可動部がなくハードディスクより高速 に動作する為、**Windows 8**や**Windows 10** の環境に向いています。 **ROM**化することで**SSD**の寿命の問題や電源断に対応してより安心 して**SSD**を組込むことが出来ます。
- 8. **ROM**化解除コマンドでメンテナンスも簡単にできます。
- ※ **SSD**以外にも**CFast / CompactFlash / mSATA / HalfSlim** にも対応して います。

## Windows OS システム パソコンとSSDセーバーを組み込もう <パソコン組込みの歴史(日本)> ・**PC-9801 1982**年~**1997**年**(2004**年)終了 ・**PC-AT**機 **1990**年~ ・ボードコンピュータ **98**互換 **1990**年~ ・シングルボード **AT**互換 **1993**年~ <OSの変遷>

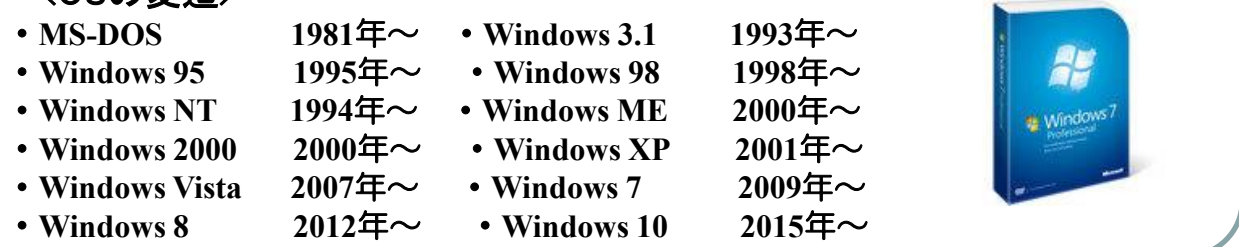

## <各OS の比較表>

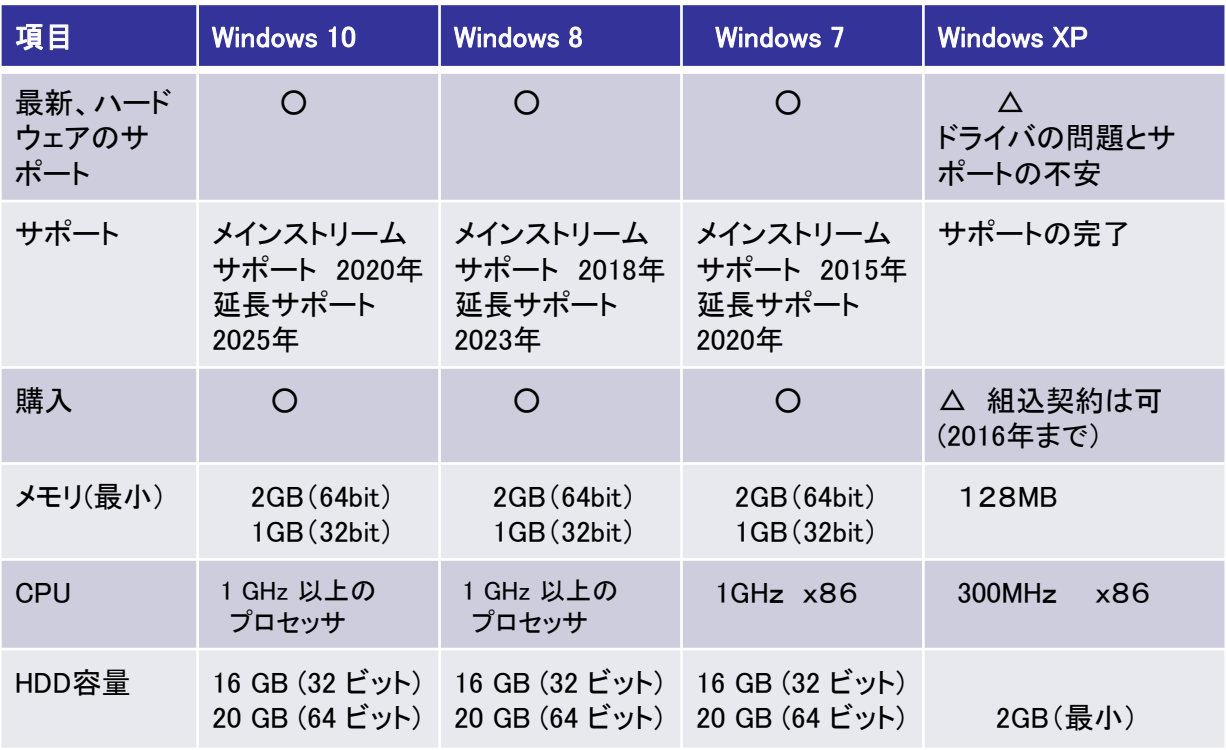

Windows 7/ Windows 8 / Windows 10 のメリット/デメリット

<**Windows 7/ Windows 8 / Windows 10** のメリット>

・最新のハードウェアのサポート ・**OS**のサポートが長い

・購入が簡単 ・最新の**OS**の機能が使える(**IE9.0,** マルチタッチ**, etc)**

・**64**ビットのサポート ・セキュリティが高い

 < **Windows 7/ Windows 8 / Windows 10** のデメリット> ・高スペックの**PC**が必要

・**XP**との互換性の問題

 (**AP**の一部変更が必要、コンパイラの設定、**UAC**の対応、 セキュリティーの強化、フォルダの変更)

#### <市販PCと工業用PCの比較表>

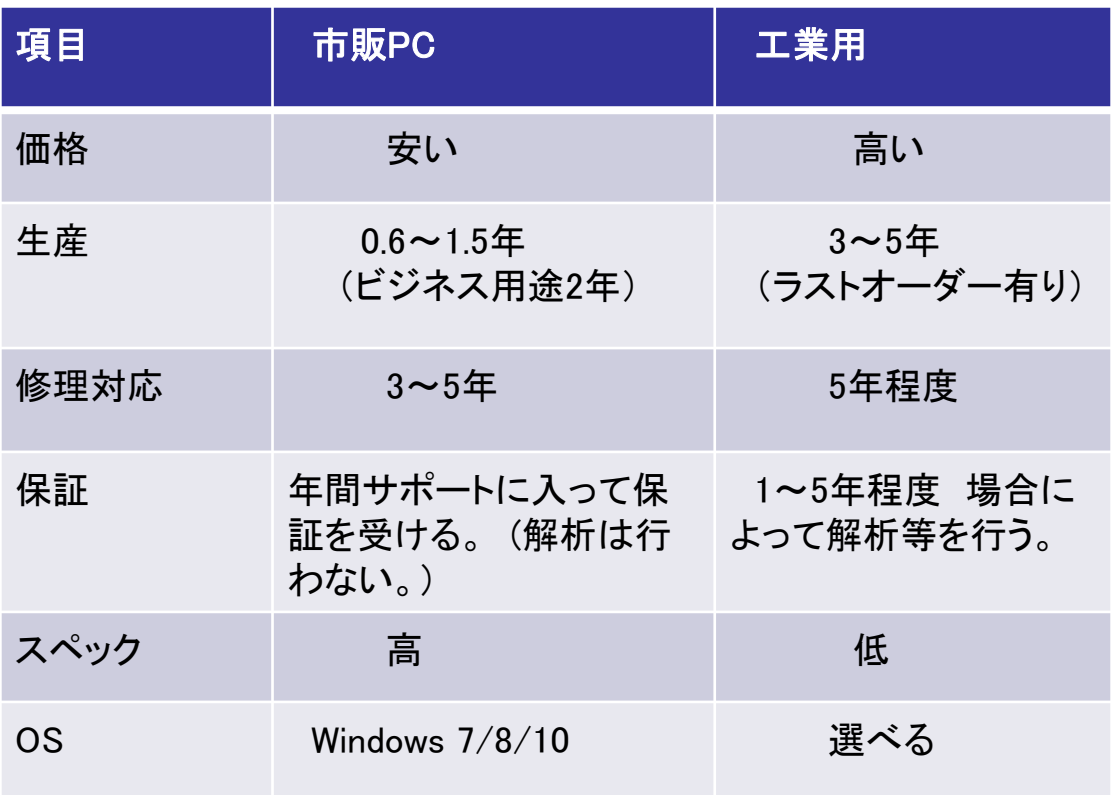

#### 市販PCを組込む メリット/デメリット

<市販**PC**を組込むメリット>

- ・最新のハードウェアで性能が高い。
- ・入手性が良い(短納期対応が可能)。
- ・選択が多い。
- ・価格が安い(ノート**PC**でも最安値が**25,000**円程度 **ATM**製品など **kakaku.com** 調べ **)**

・開発が簡単。

<市販**PC**のデメリット>

- ・製造中止が早い(モデルチェンジが早い)
- ・耐久性に劣る。
- ・レガシーの周辺等が少ない。(**RS-232C**等)
- ・耐環境性に劣る。(温度、湿度、振動など)

市販PCを組込むために/用途

<市販**PC**を組込むために>

- ○メーカの選別
	- ・修理対応が良い ・延長保証が出来る(**DELL/HP/**マウスコンピュータ)
	- ・サポートがよいメーカ(例えば、出張サポートなど)
- ○故障要因を取除く

・**HDD**の故障は**PC**全体の30%も-->**ROM-Win**メディアの採用。

- ・**SSD**の書換え回数からの保護 -->**SSD**の**ROM**化を行う。
- ・プリインストール・アプリ ーーー>不必要な場合が多い。
- ・予備**PC**

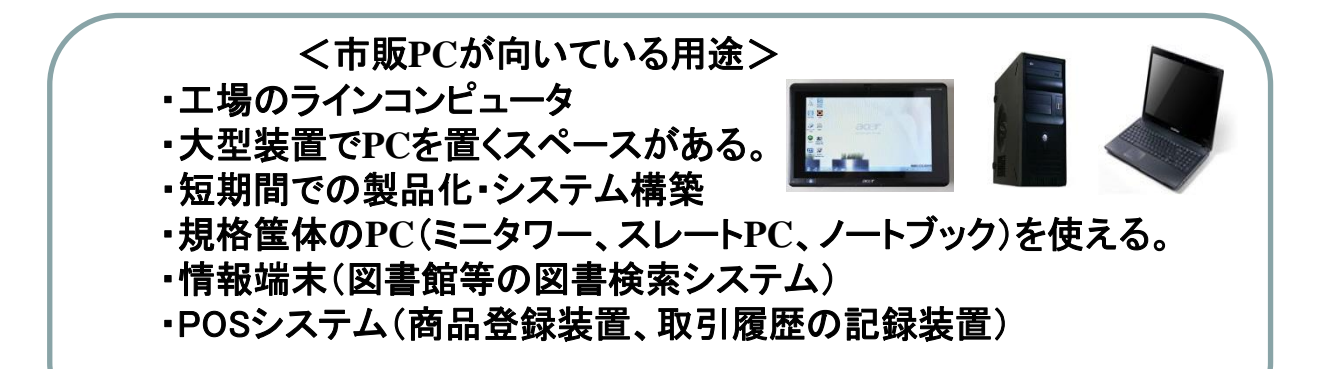

 <市販**PC**を組込むための**ROM**化> 生産性の向上とメンテナンス・機能の向上 <**ROM**化によるメリット> ☆ハードディスクの故障・トラブルをなくす。

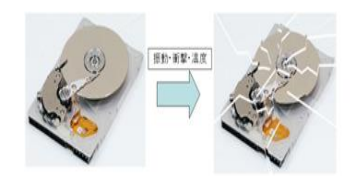

 (**HDD**を使用しない、フラッシュメディアを**ROM**化することで信頼性の向上) **PC**の故障の**30**%は**HDD**のトラブルが原因 ☆**SSD**の書換え回数やプチフリーズの問題をなくす。

☆**PC**の保護

 ・オペレータの操作ミスによるシステムの書換えやその他のプログラム を使った書き込みによるシステムの障害を防ぐ

☆メンテナンスが容易

 ・**ROM**化解除用コマンドを実行して**ROM**化解除を簡単に行いメンテナンス を行うことが出来ます。再起動で**ROM**化状態に戻ります。

#### <**SSD**セーバー機能について>

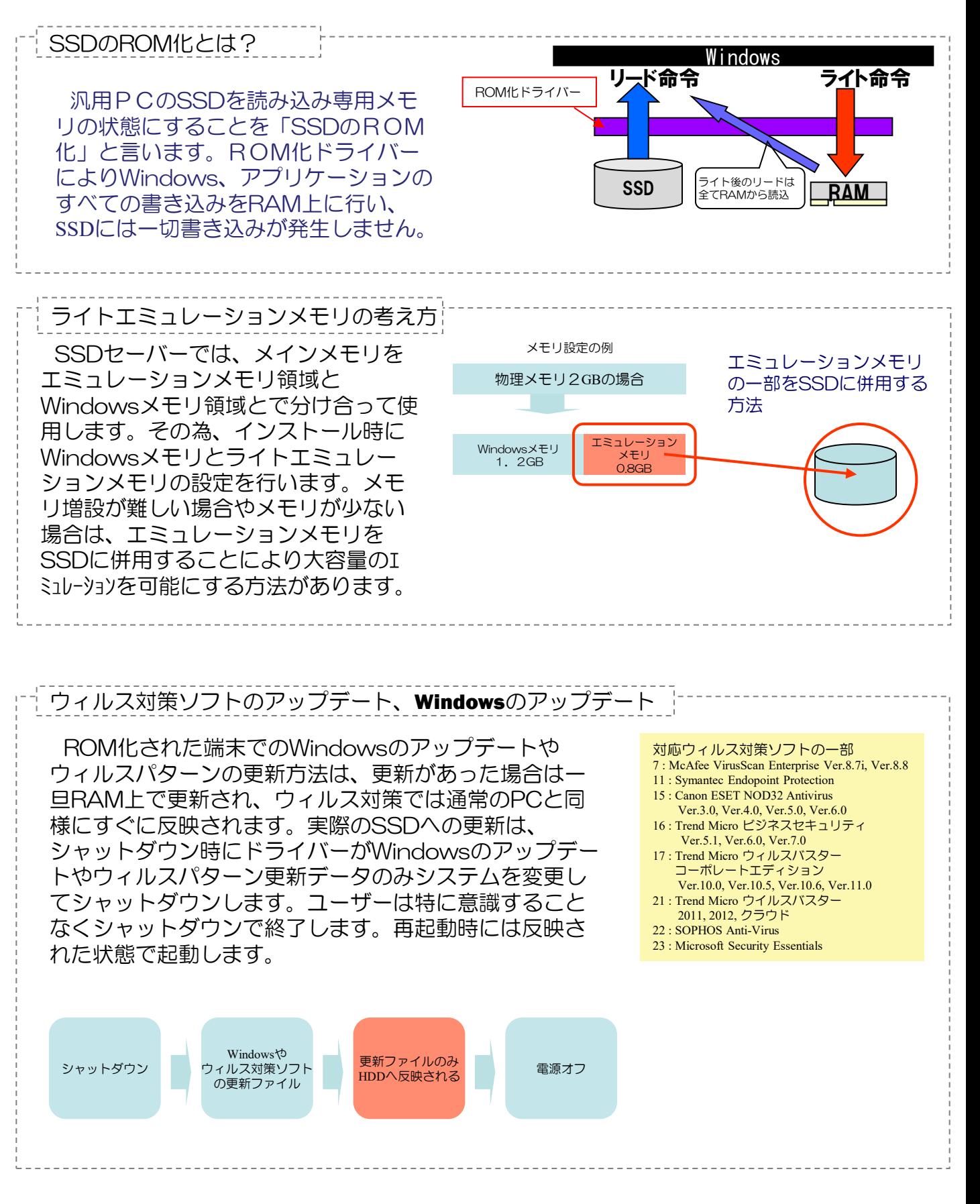

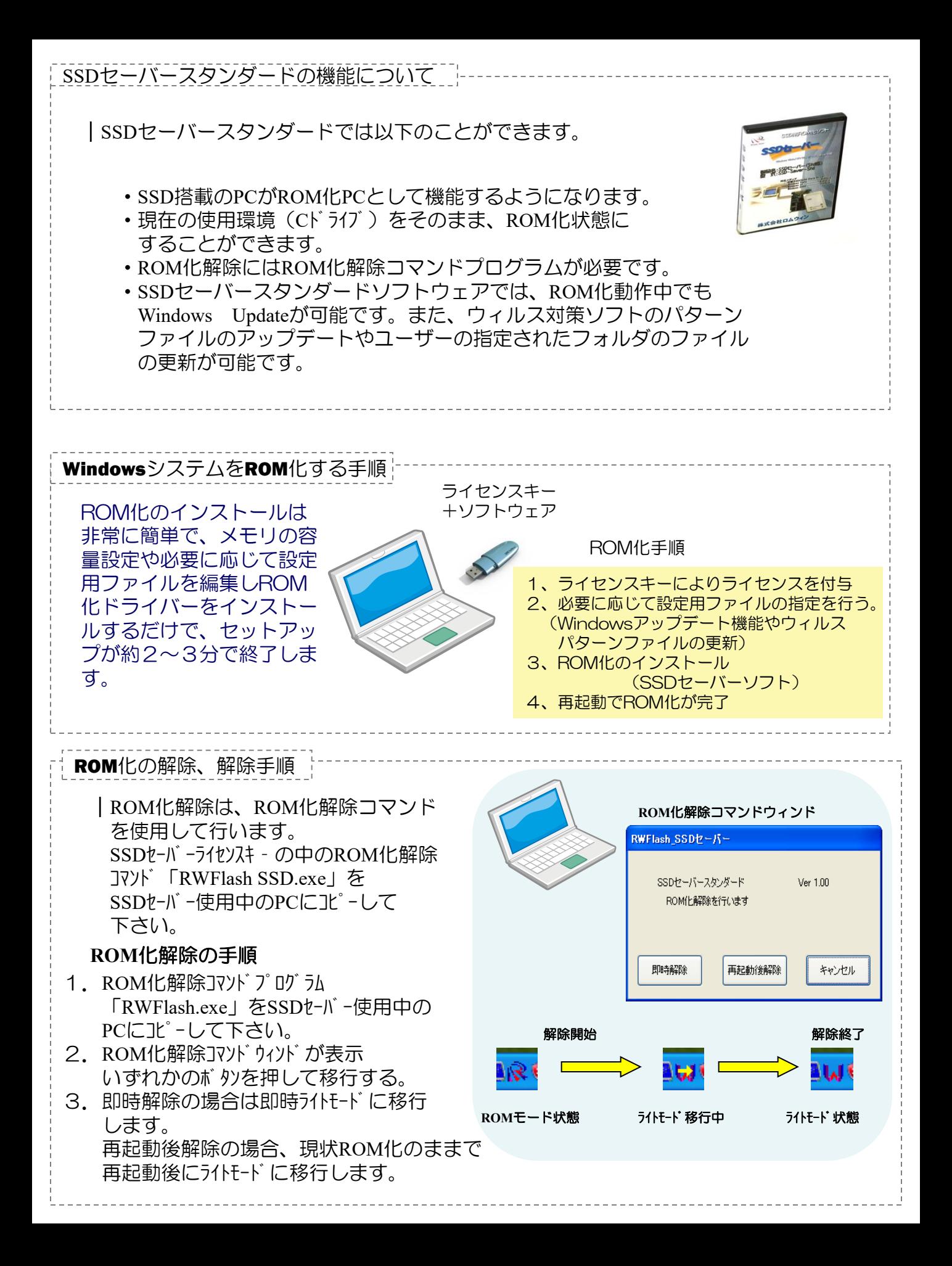

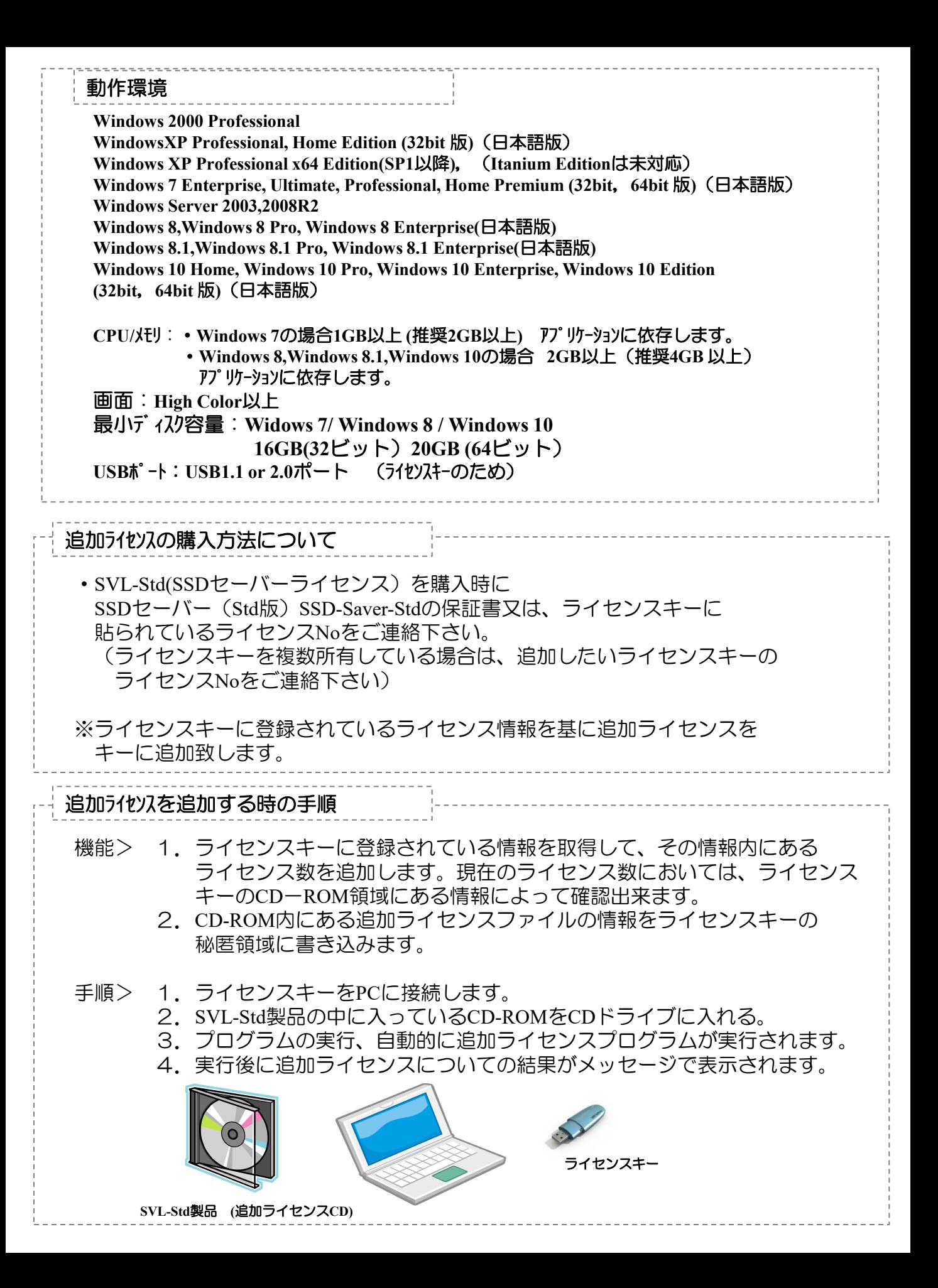

#### Windows OS がバックグラウンドで動作する設定を極力減らし、ファイルの書込みや 書き換えによるライトエミュレーションメモリの消費を抑えます。

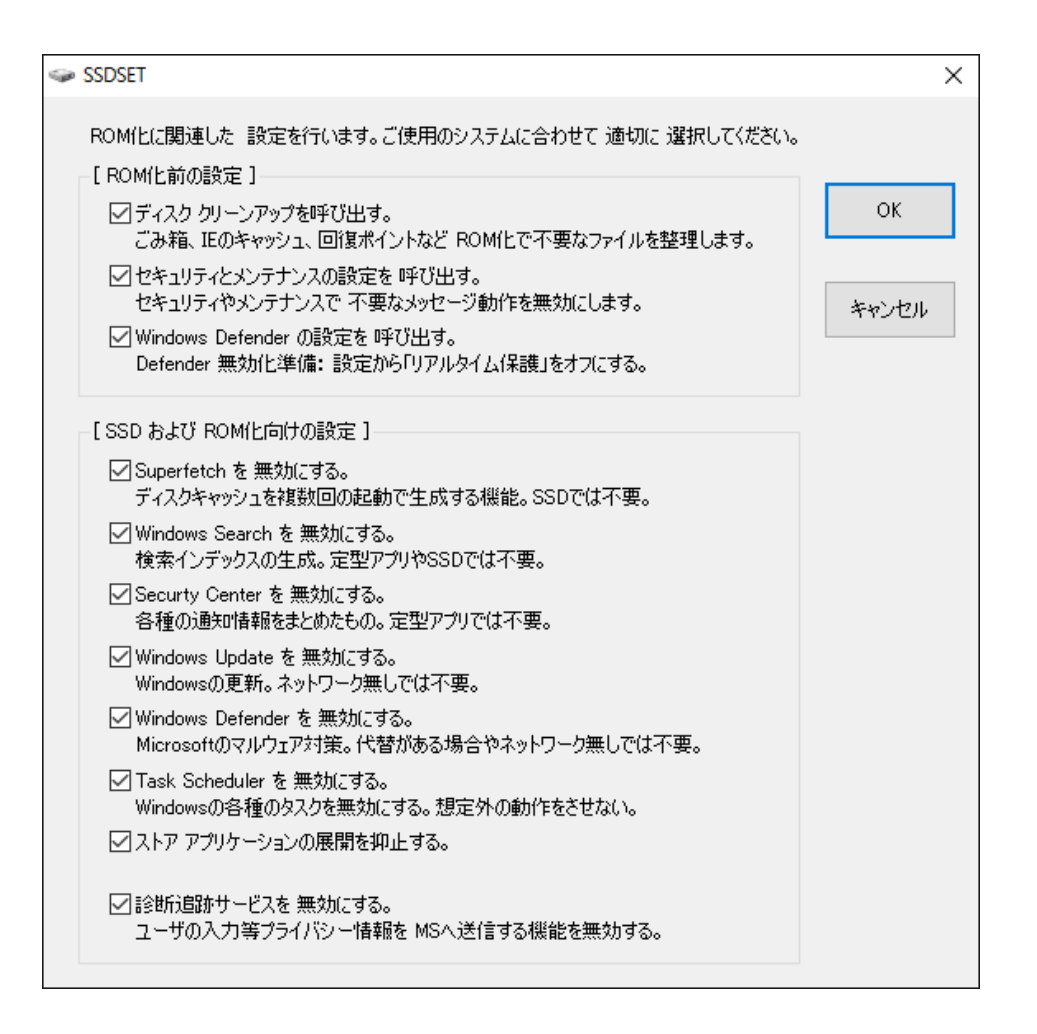

② [オプション設定] をクリックすると、次のダイアログが表示されます。 b. デフォルトでは、全て選択です。 b.各機能で「ディスク クリーンアップを呼出す。」等不要な項目は、 チェックを外して下さい。 ※ これらがバックグラウンドで動作すると、ファイルの書き込みや書き換えが大量に 行われ、ライトエミュレーションメモリが直ぐに不足するようになる場合があります。 c.[OK] をクリックすると、タスクスケジューラやサービスの設定を変更し、 最初のダイアログに戻ります。 ※ ROM化に関連した設定を行います。ご使用のシステムに合わせて適切に選択して下さい。

**Windows 7, 8.1 ,10** は、**OS**がバックグラウンドで沢山の機能を動作 させています。これらを、制御することで**24**時間連続稼働しても ライトエミュレーションメモリの消費量の心配をしないで連続稼働が 可能です。

 **Windows Embedded** 等で長期連続稼働でお困りの方や簡単に組込みに 適した**Windows**環境を構築したい方には、初めてでも簡単に構築が 可能です。また、メンテナンスも簡単です。

#### ■PAE(物理アドレス拡張)対応

●Windows XP/Windows 7/Windows 8.1 / Windows 10 / 各32bit版で

#### ・**OS**管理外のメモリをライトエミュレーションメモリとして使用 が可能になりました。

#### 【4**GB**以上のメモリが実装されている場合】

例)メモリ4**GB** ・・・・**Windows** の認識は、**3.0GB**~**3.5GB**

ライトエミュレーションメモリとしては、**500**~**900MB**

メモリ8**GB** ・・・・**Windows**の認識は、**3.0GB**~**3.5GB**

#### ライトエミュレーションメモリとしては、**4.5**~5**GB**

<実装**RAM**メモリ(**RAM) 4.00GB**(**2.66GB**使用可能)**/ Windows** システムの**RAM**認識>

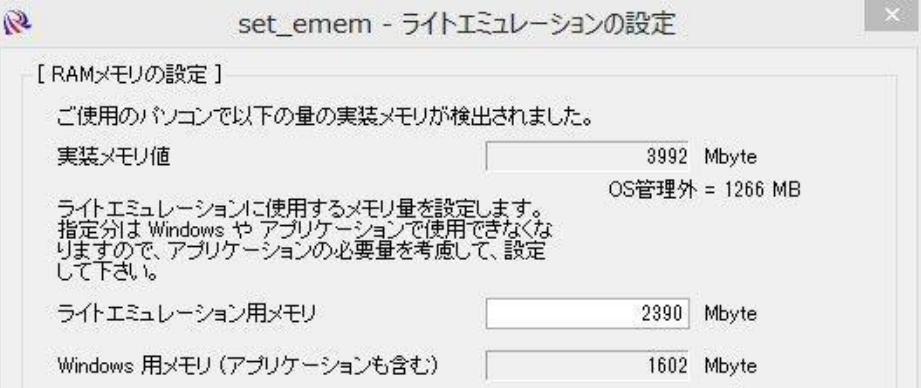

・除外メモリの指定が可能

他のアプリケーションで**OS**管理外のメモリを利用する場合に指定のメモリ範囲はライトエミュレーションメ モリとしては使用しません。該当するアプリケーションで使用するメモリ範囲を指定して使用します。

#### ■64bit版に対応

●**Windows XP/Windows 7/Windows 8.1 / Windows 10 /64bit**版に対応

もうメモリ容量不足を気にしないでシステムを構築可能です。

**Windows 7 /64bit**対応版では、メモリ容量が**Home Premum**で**16GB**、**Professional**、**Ultimate**で**192GB**まで使用可能に!**Windows 8/64bit** 版も対応。 **Windows**システムを**ROM**化状態で、画像処理や映像処理などメモリを多く使用するアプリケーションを複数起動しても、 安全 快適に動作可能! 大切な**Windows**システムを**SSD**で使用しても、長期に保護され安心です。

●**32bit**版の**Windows**では、8**GB**分のメモリを装着していても、最大**3.5GB**前後しか利用出来ません。**64bit**版では**4GB**以上のメモリを 有効利用可能です。

●**32bit**版の**Windows**では、1つのアプリケーションにつき**2GB**までしかメモリを割り当てられないが**64bit**版では、制限がありません。

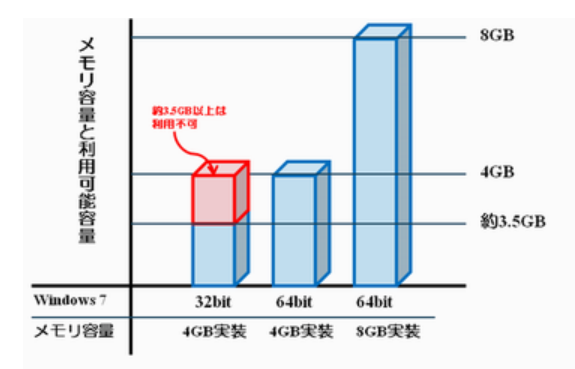

#### | 導入される**SSD**について

<その他>

- ・市販されているSSDに対応可能
- ・2.5インチ,3.5インチなど 筐体形状に依存せずに使用可能
- ・MLC,SLCの搭載メモリーのSSDに対応
- ・IDE,SATAインタフェースに対応

#### | 開発ソフトの導入について

・開発ソフトは開発者1人に「1本」が必要となります。

#### | 導入される**SSD**について

・導入されるSSD1台に1ライセンスが必要となります。

### | **ROM**化した後もデータ更新、システム更新、プログラム更新を行えます。

・ROM化解除コマンドによって、ROM化を解除出来ます。

#### | メモリ状態の確認が出来ます。

 ・RWWatch(メモリ監視)プログラムによってタスクバー上の'R'アイコン でメモリ状態の確認ができます。

### SSD用ROM化ソフト

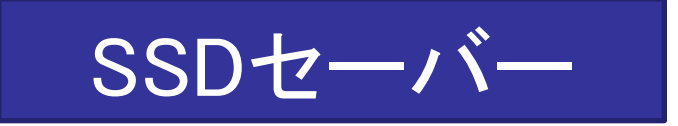

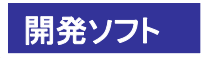

製品名:**SSD**セーバー(**Std**版)(1ライセンス込み)

- 型 式:**SSD-Saver-Std** (英語版は**SSD-Saver-Std-E**)
- 定 価:**38,000**円(税別)

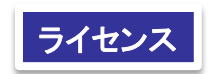

- 製品名:**SSD**セーバーライセンス(追加ライセンス)
- 型 式:**SVL-Std**(英語版は**SVL-Std-E**)
- 定 価:**14,000**円(税別)

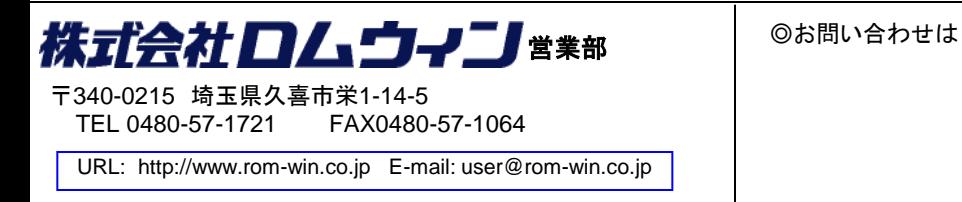